You're reading for free via Nadira [Bostic's](https://nadirabostic.medium.com/?source=post_page-----554935fb2110--------------------------------) Friend Link. Become a [member](https://medium.com/m/signin?operation=register&redirect=https%3A%2F%2Fnadirabostic.medium.com%2F5-websites-that-help-freelancers-manage-and-automate-their-businesses-554935fb2110&source=-----554935fb2110---------------------post_friend_link_meter-----------) to access the best of Medium.

Search Suppose that the set of  $\mathbb{Z}_1$  write  $\blacksquare$  [Sign](https://medium.com/m/signin?operation=login&redirect=https%3A%2F%2Fnadirabostic.medium.com%2F5-websites-that-help-freelancers-manage-and-automate-their-businesses-554935fb2110&source=post_page---two_column_layout_nav-----------------------global_nav-----------) up  $\blacksquare$  Sign in

## ← Member-only story

**DO** Medium

# 5 Websites That Help Freelancers Manage and Automate Their **Businesses**

Automate your freelance business with these tools so you can focus on doing work that pays.

[Nadira](https://nadirabostic.medium.com/?source=post_page-----554935fb2110--------------------------------) Bostic · [Follow](https://medium.com/m/signin?actionUrl=https%3A%2F%2Fmedium.com%2F_%2Fsubscribe%2Fuser%2F6695fc793a03&operation=register&redirect=https%3A%2F%2Fnadirabostic.medium.com%2F5-websites-that-help-freelancers-manage-and-automate-their-businesses-554935fb2110&user=Nadira+Bostic&userId=6695fc793a03&source=post_page-6695fc793a03----554935fb2110---------------------post_header-----------) 7 min read · Dec 16, 2023

 $\binom{60}{1}$  651  $\qquad$  9

 $\overline{\mathcal{N}}^+$  $\odot$  $\bigcup$ 

This article contains affiliate links. If you use the affiliate links provided to purchase a subscription to a service, I will receive a small commission at no cost to you. I only recommend products and services that I use and enjoy.

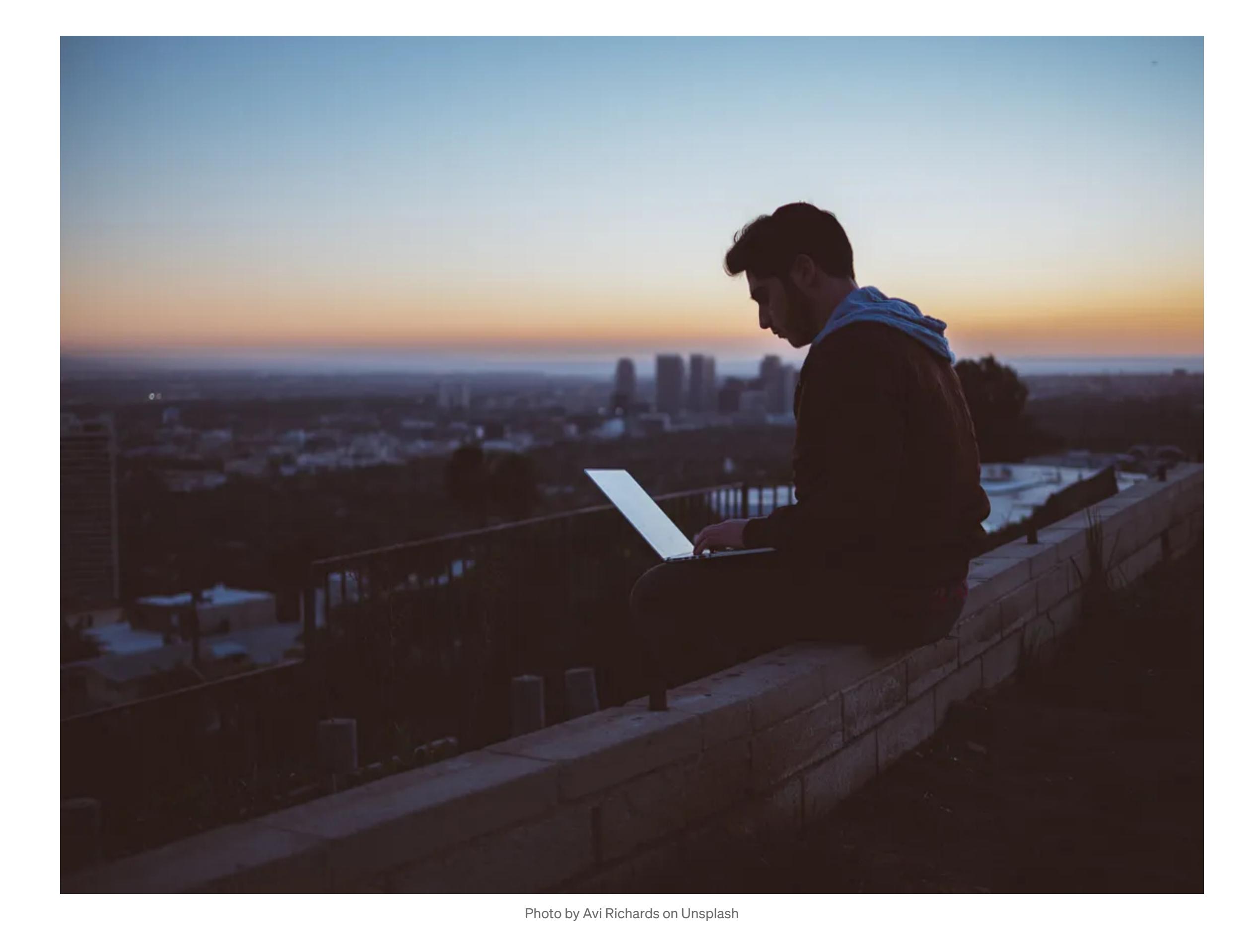

Building my freelance writing business over the past few years has required a lot of trial and error. As my business has grown, I've learned to save time by automating tedious tasks that don't count toward my billable hours, such as reaching out to prospective clients, updating my portfolio, and managing my finances.

These are some of my favorite websites for streamlining my workflow, managing client communication, and staying on top of my finances so I can focus on growing my business.

1. Journo Portfolio

Journo PORTFOLIO

**Create an Online Portfolio in Minutes.** Journo Portfolio is the easiest way to build an online writing portfolio website. Take your career to the

next level by building a stunning online portfolio to showcase your work and promote yourself.

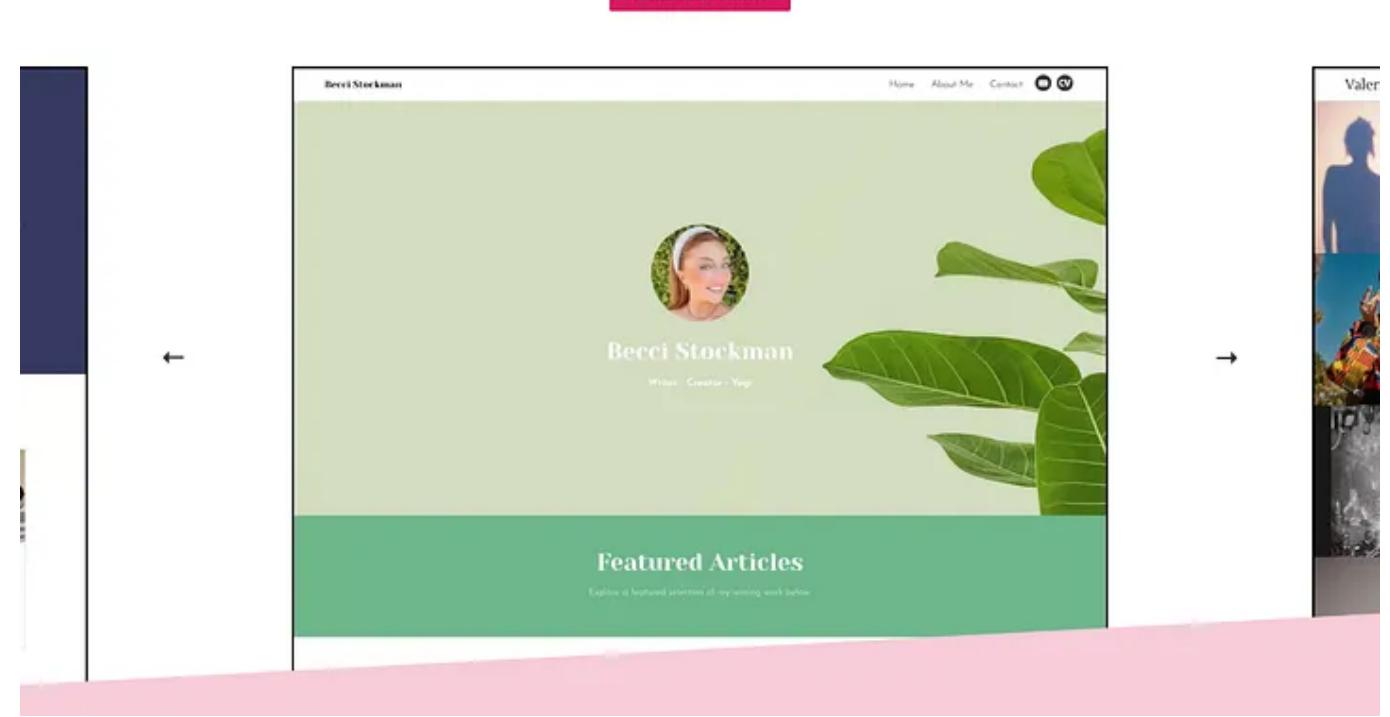

Source: Journo [Portfolio](https://www.journoportfolio.com/)

# Journo Portfolio is a portfolio-building website that helps creatives showcase their work and promote their services to potential clients.

Journo Portfolio makes it easy to import pieces I've written for clients into my portfolio and display them in customized link galleries. Journo Portfolio's tagging system helps me organize my work and filter my pieces by content type. I use the tagging system to display my social media work and articles on separate pages of my website to simplify my portfolio's organization and navigation and make it easier for clients to find the pieces that align with their needs.

While it's less robust than a WordPress website, Journo Portfolio is a costeffective solution for compiling my work into a beautiful portfolio that helps me reach new clients.

Learn more about Journo Portfolio [here](https://www.journoportfolio.com/referral/?id=c6100ef7-ce84-410d-ad4c-a3bfb0cdcc94) (affiliate link).

# Features

- Upload PDFs of articles, import them by URL, or publish blog posts directly on Journo Portfolio.
- Automatically import published articles using RSS feed or author page URLs.
- Upload photos and videos to your portfolio.
- Export your portfolio as a PDF.
- Password-protect specific pages or your entire portfolio.
- Create custom page layouts with a block editor and pre-built sections
- (pricing, FAQ, gallery, maps).
- Sell products or services directly from your portfolio. Create a custom domain or connect your portfolio to a domain that you
- own.
- Monitor your site traffic with built-in analytics.
- Integrate your portfolio with Mailchimp, Google Analytics, SumoMe, Hubspot, and Clicky.
- Let visitors subscribe to your portfolio to receive weekly notifications when you add new items to your site.

## **Pricing**

Journo Portfolio offers a free plan that allows you to add up to 10 portfolio items to a one-page website. Paid plans start as low as \$5 a month, and there are discounts if you pay annually rather than monthly.

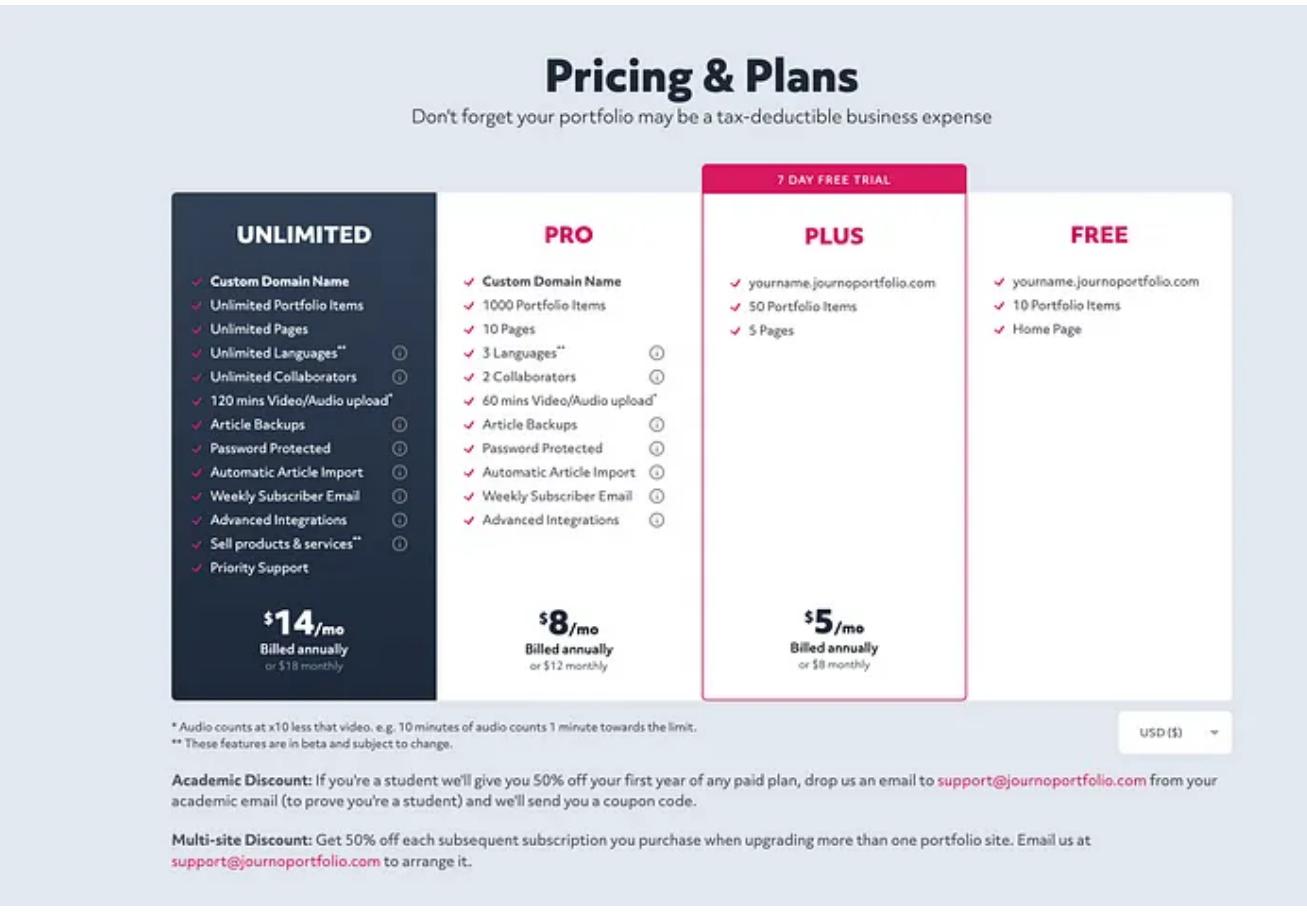

Source: Journo [Portfolio](https://www.journoportfolio.com/pricing/)

2. QuickBooks Self-Employed

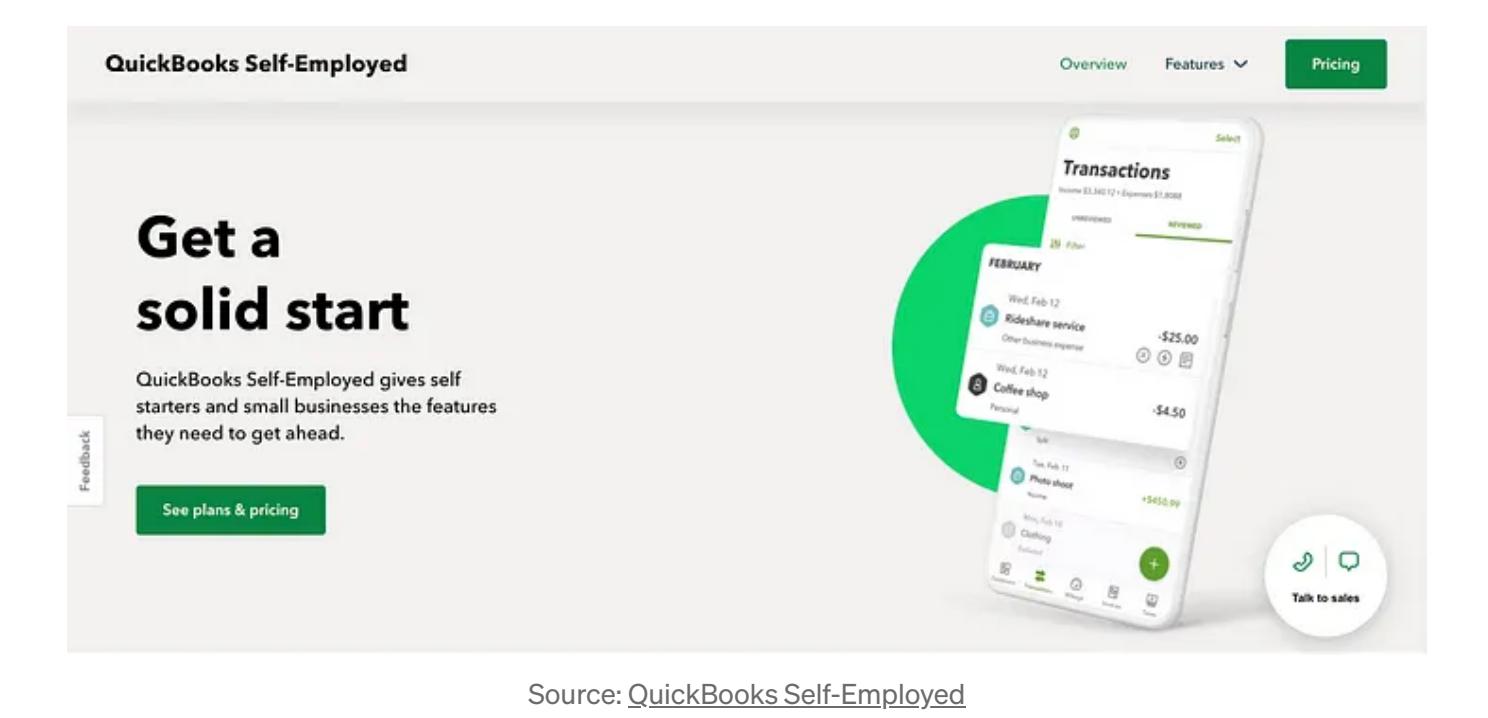

QuickBooks Self-Employed is an accounting software for freelancers and independent contractors. QuickBooks helps users track their income and expenses, separate personal and business transactions, upload receipts, send invoices, and pay quarterly estimated taxes.

I've been using QuickBooks Self-Employed since I began freelancing in 2020, and it's been a lifesaver when it comes time to pay my taxes each quarter and file my federal and state tax returns each year.

Learn more about QuickBooks Self-Employed [here.](https://quickbooks.intuit.com/self-employed/)

- Schedule unlimited meetings.
- Connect Calendly to your Google, Microsoft 365, Outlook, or iCloud
- calendar to create scheduling links and booking pages based on your availability.
- Integrate Calendly with Google Meet, Microsoft Teams, Slack, Zoom, and more.
- Customize your booking page URL, logo, and avatar.
- Embed your scheduler as a widget on your website.
- Host one-to-one, group, collective, or round-robin meetings.
- Set your meeting availability with scheduling rules, buffers, and automatic holiday detection.

# **Pricing**

- Features
- Automatically track your mileage in the QuickBooks Self-Employed mobile app to easily categorize and expense business travel.
- Import your transactions directly from your bank account and effortlessly categorize your business income, personal income, and expenses.
- Use the QuickBooks Self-Employed mobile app to take pictures of your receipts and add them to your expenses.
- Analyze your profits at a glance with built-in financial reports.
- Automatically estimate your quarterly taxes, view what you owe, and send your quarterly tax payments directly from the QuickBooks Self-Employed website.
- Import your QuickBooks Self-Employed data into TurboTax Self-Employed to file your federal and state taxes easily.

# **Pricing**

QuickBooks Self-Employed has three pricing tiers starting at just \$20 a month. New users can save 50% on a QuickBooks Self-Employed for the first three months.

QuickBooks Self-Employed's Tax Bundle and Live Tax Bundle allow you to quickly transfer your income and expenses into TurboTax Self-Employed and file one federal and one state tax return. With QuickBooks Self-Employed's Live Tax Bundle, a certified public accountant can review your TurboTax tax return and provide on-screen tax advice while you complete your return.

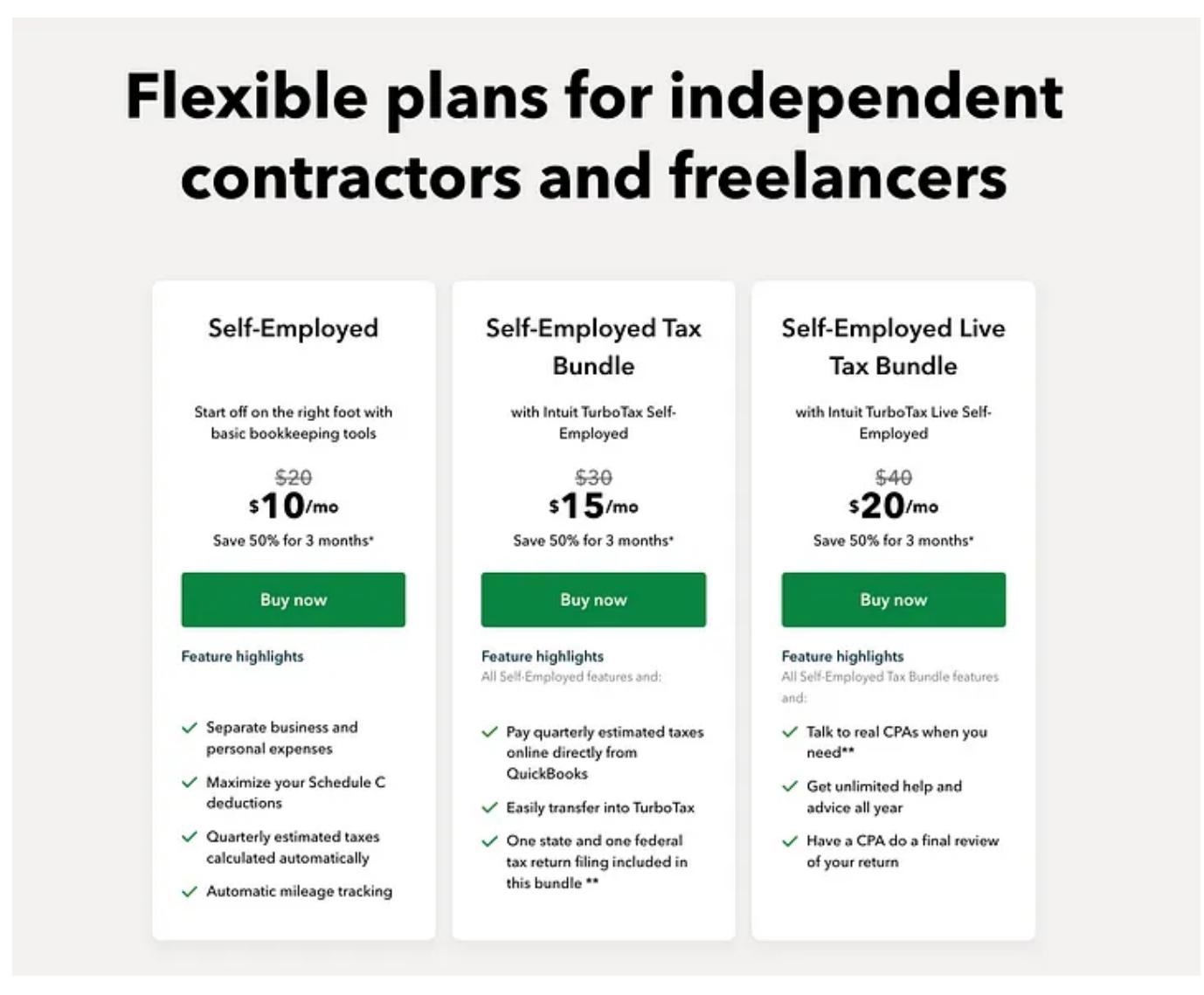

Source: QuickBooks [Self-Employed](https://quickbooks.intuit.com/self-employed/)

# 3. HoneyBook

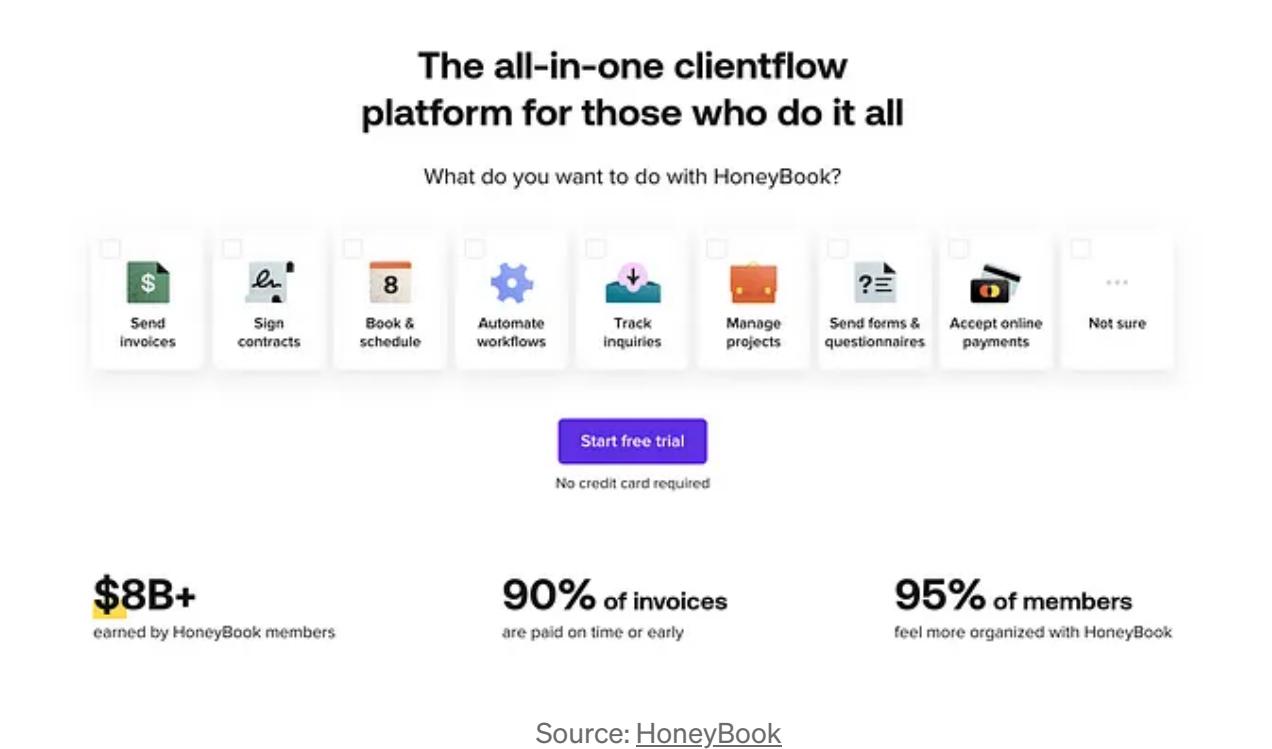

**C** [Nadira](https://nadirabostic.medium.com/?source=author_recirc-----554935fb2110----1---------------------b5852041_31c8_4f01_a794_d90f593edb06-------) Bostic Google Maps' Route [Visuals](https://nadirabostic.medium.com/how-an-accessibility-oversight-in-google-maps-nearly-cost-me-my-job-912985996ef3?source=author_recirc-----554935fb2110----1---------------------b5852041_31c8_4f01_a794_d90f593edb06-------) Nearly Cost Me My Job and My Life Thanks to Google Maps, I faced employment [inaccessibility](https://nadirabostic.medium.com/how-an-accessibility-oversight-in-google-maps-nearly-cost-me-my-job-912985996ef3?source=author_recirc-----554935fb2110----1---------------------b5852041_31c8_4f01_a794_d90f593edb06-------) for the first time, not in the…

| $\rightarrow$ 2 min read · Nov 18, 2023 | $\leftarrow$ 4 min read $\cdot$ Oct                                                                                                    |
|-----------------------------------------|----------------------------------------------------------------------------------------------------|
| $\binom{13}{1}$ 1.3K $\binom{13}{1}$    | $\begin{bmatrix} 1 & \sqrt[4]{3} & \sqrt[4]{3} & \sqrt[$ |

28, [2023](https://nadirabostic.medium.com/how-an-accessibility-oversight-in-google-maps-nearly-cost-me-my-job-912985996ef3?source=author_recirc-----554935fb2110----1---------------------b5852041_31c8_4f01_a794_d90f593edb06-------)  $\overline{\mathbb{L}}^+$ 

HoneyBook is a business management software that helps freelancers, independent business owners, and small business owners manage their client onboarding, invoicing, projects, and payments.

HoneyBook makes it easy to send professional contracts, emails, documents, and questionnaires to clients, manage your projects and sales pipeline, manage leads, and streamline client communication. For instance, I've used HoneyBook during my onboarding process to send my clients personalized pre-project questionnaires to iron out project details and address concerns that may have come about during our discovery meeting.

Learn more about HoneyBook [here](https://share.honeybook.com/nadira3547982) (affiliate link).

# Features

- Securely send proposals and invoices to your clients
- Bundle your proposal, contract, and deposit invoice into one secure file to streamline your onboarding process.
- Simplify client communications and payment with a professionally branded client portal.
- Create templates for your brochures, schedulers, lead documents, and questionnaires.
- Embed a contact form on your website to send inquiries directly to your HoneyBook pipeline.
- Integrate Calendly, Slack, Asana, QuickBooks, Zoom, and more into your HoneyBook workflow.
- Automate your HoneyBook workflow.
- Monitor your profits and losses.

Manage multiple companies.

# **Pricing**

HoneyBook offers monthly and annual plans. New users receive 50% off of their first year of HoneyBook. Users who purchase an annual subscription receive two months of HoneyBook for free.

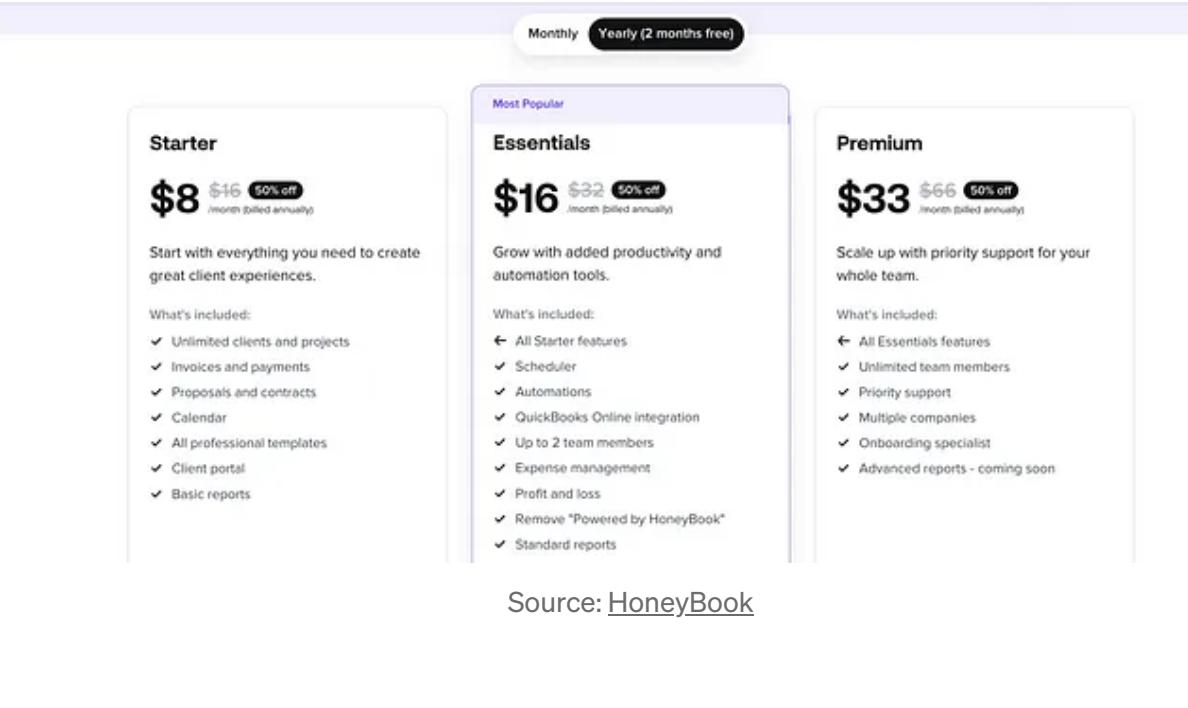

# 4.Calendly

## **Smarter scheduling for teams** who conduct meetings at scale

烈 貨 毁 Φ 圓 ď **Sales** Marketing **Customer Success** Recruiting **Information Technology** Education

**S** Drive more revenue 89% Book high-value meetings in seconds and turn 赑 scheduling into a competitive advantage. ore deals  $\frac{c^2}{\sqrt{2\pi}}$  Speed up your sales cycle Keep your deal momentum high and remove scheduling friction at every stage of your sales cycle. **151** Close more deals Customize reminder and follow-up workflows to move deals along, integrate with sales tools, and remove logistical tasks to focus on selling.

## Source: [Calendly](https://calendly.com/)

Calendly is a platform that helps individuals and teams schedule meetings with clients. Calendly makes scheduling meetings with leads and clients easy using a personalized booking page.

Learn more about Calendly [here.](https://calendly.com/features)

Learn more  $\rightarrow$ 

Features

Calendly offers a free plan and paid plans starting at \$10 a month.

# Pick the perfect plan for your team

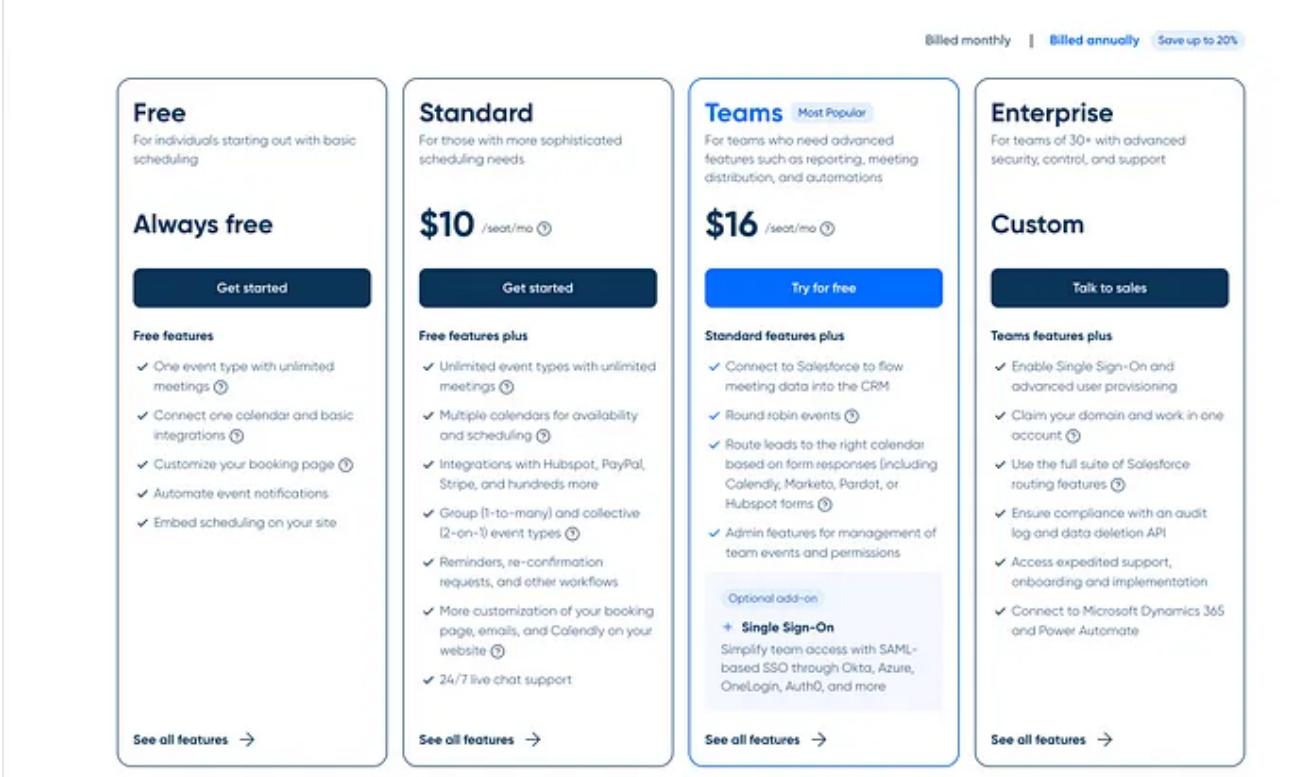

Source: [Calendly](https://calendly.com/pricing)

## 5. Streak

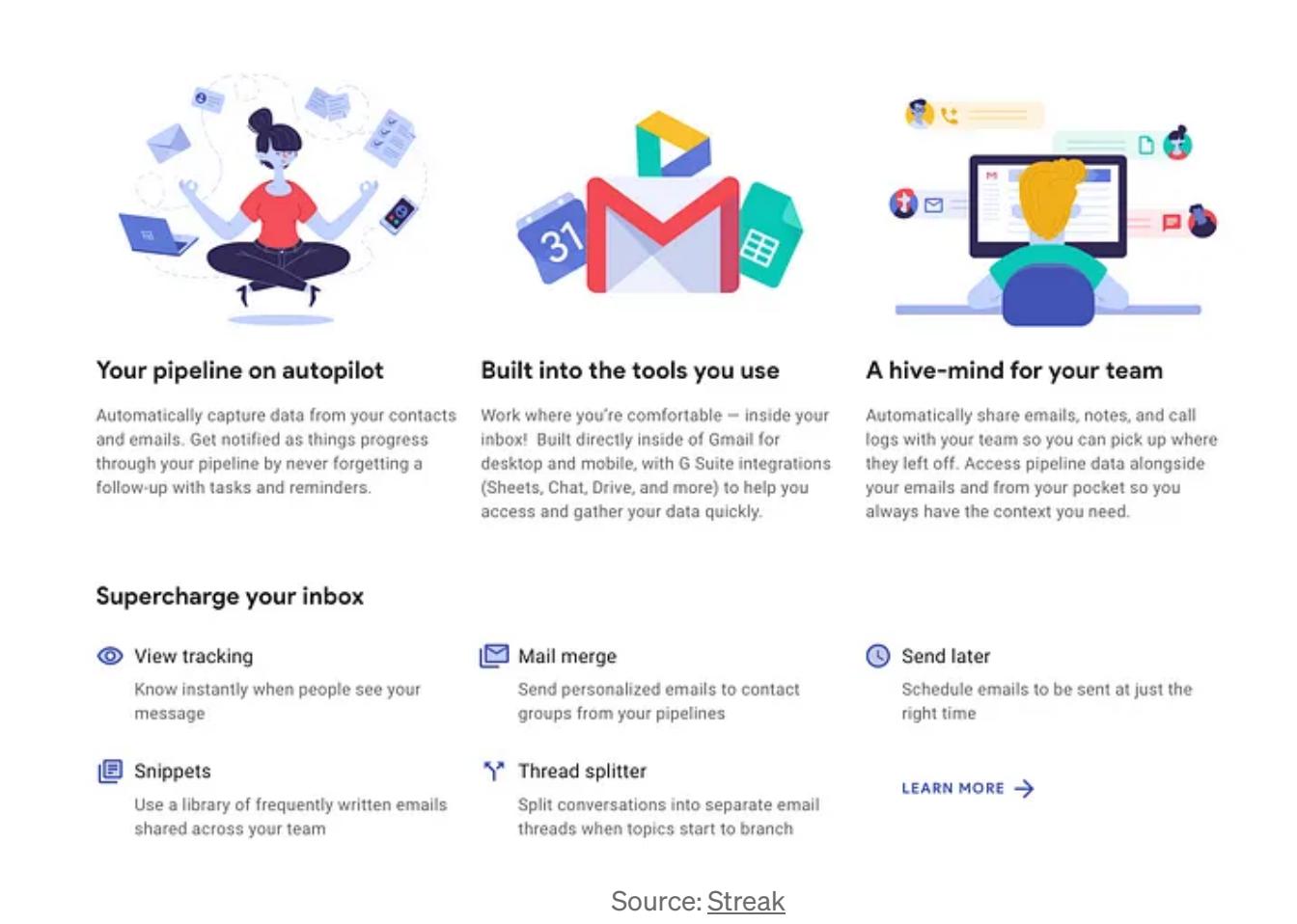

Streak is a CRM for Gmail that gathers information about your cold email prospects and keeps track of your lead-generation emails using a spreadsheet within your Gmail inbox.

I use Streak to create dynamic email merges, templates, and automated follow-up emails to save time when sending hundreds of letters of introduction and pitches to companies. Streak also lets me track email opens and link clicks to see how much time has passed since my prospects opened my emails and plan my follow-up emails accordingly.

Learn more about Streak [here.](https://www.streak.com/)

## Features

- Track your outgoing emails and receive notifications when your emails are opened and when links are clicked.
- Create a spreadsheet within Gmail that automatically tracks information about your prospects and their companies.
- Group messages from prospects with the same email domain into a single "box" on your spreadsheet to keep messages with multiple companies organized.
- Create dynamic mail merges that automatically send pre-built messages to your prospects on your schedule.
- Create email templates to send personalized messages to your prospects quickly.
- Visually interpret your open rates and reply rates using graphs and charts.
- Set follow-up reminders so you can take advantage of every opportunity to build an ongoing connection with your prospective clients.

## Pricing

Streak offers a free plan and paid plans starting at \$15 a month.

# Easy to try. Fair pricing to upgrade.

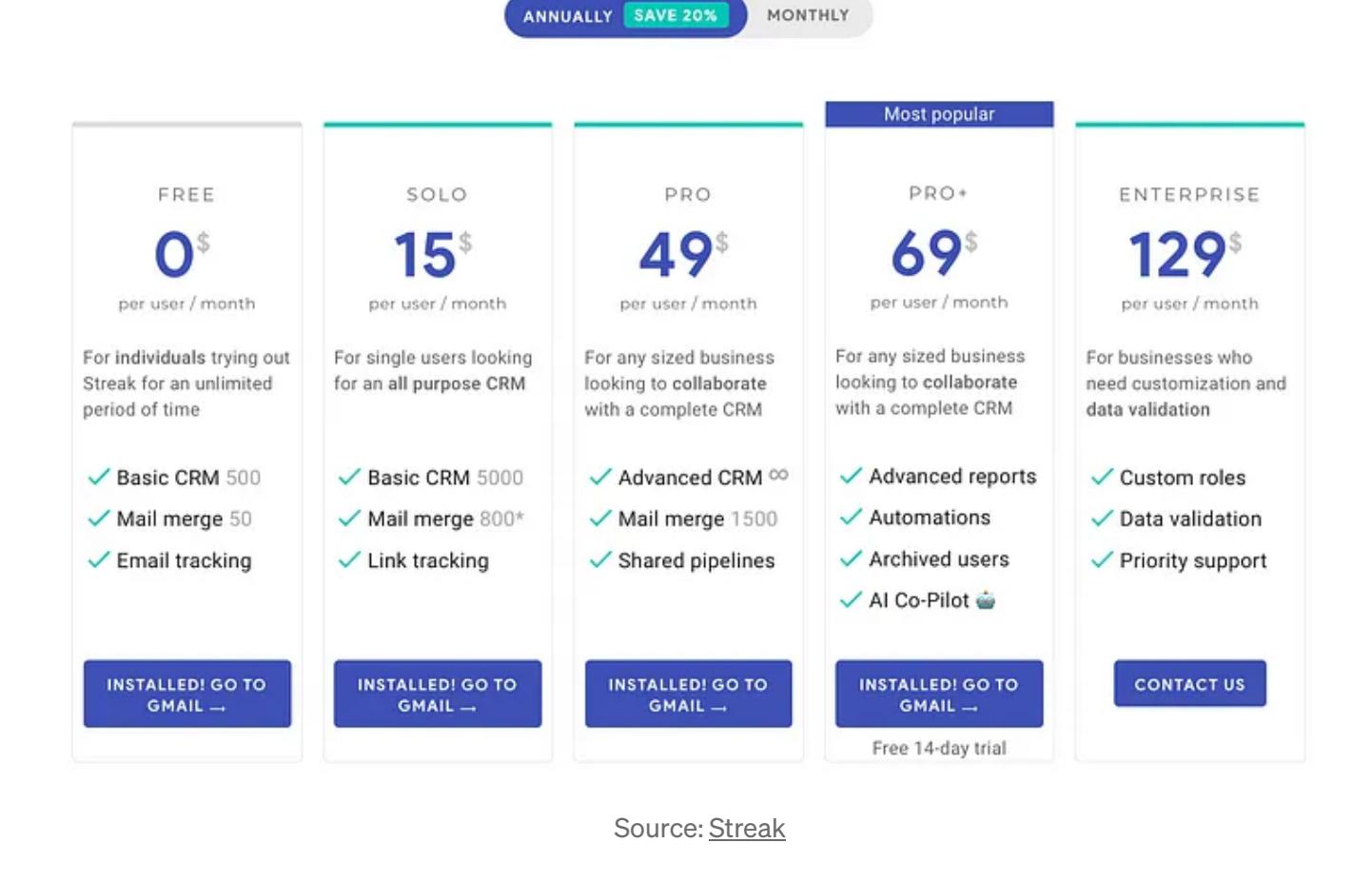

#### Try These Websites to Automate Your Workflow So You Can **Build Your Best Freelancing Business**

Whether you've been freelancing for years or you're just starting out, finding tools that help you reach new clients, display your best work, and manage your finances are keys to creating a thriving business.

Using websites that automate your prospect outreach, portfolio building, and record-keeping can help you save time so you can focus on doing your best work for clients, growing your income, and building a fulfilling freelancing career.

Business [Management](https://medium.com/tag/business-management-tools?source=post_page-----554935fb2110---------------business_management_tools-----------------) Tools [Freelance](https://medium.com/tag/freelance-business-tools?source=post_page-----554935fb2110---------------freelance_business_tools-----------------) [Business](https://medium.com/tag/business-software?source=post_page-----554935fb2110---------------business_software-----------------) Tools Business Software

[Written](https://nadirabostic.medium.com/?source=post_page-----554935fb2110--------------------------------) by Nadira Bostic

152 [Followers](https://nadirabostic.medium.com/followers?source=post_page-----554935fb2110--------------------------------)

Disabled, queer freelance SaaS & tech copywriter and content writer. [nadirabosticcopywriting.com](http://nadirabosticcopywriting.com/)

Follow

More from Nadira Bostic

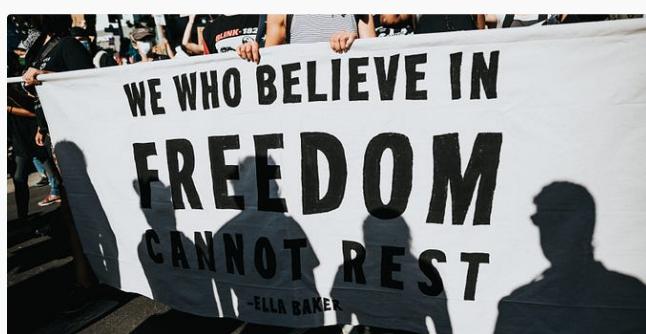

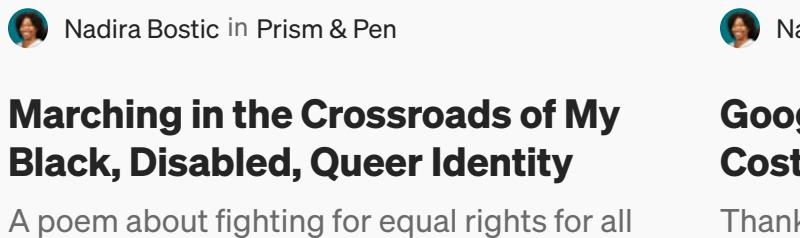

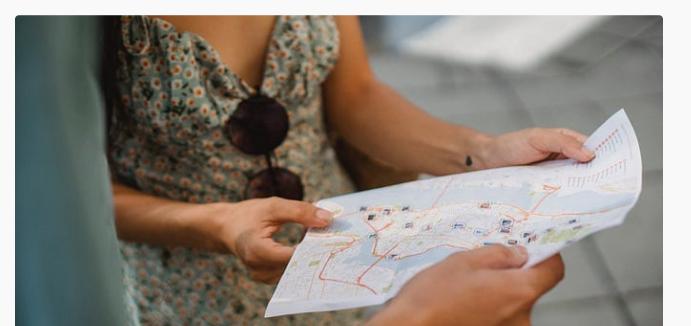

the [communities](https://nadirabostic.medium.com/marching-in-the-crossroads-of-my-black-disabled-queer-identity-d249f7d918a9?source=author_recirc-----554935fb2110----0---------------------b5852041_31c8_4f01_a794_d90f593edb06-------) that make up my identity.

See all from [Nadira](https://nadirabostic.medium.com/?source=post_page-----554935fb2110--------------------------------) Bostic

Recommended from Medium

Lists

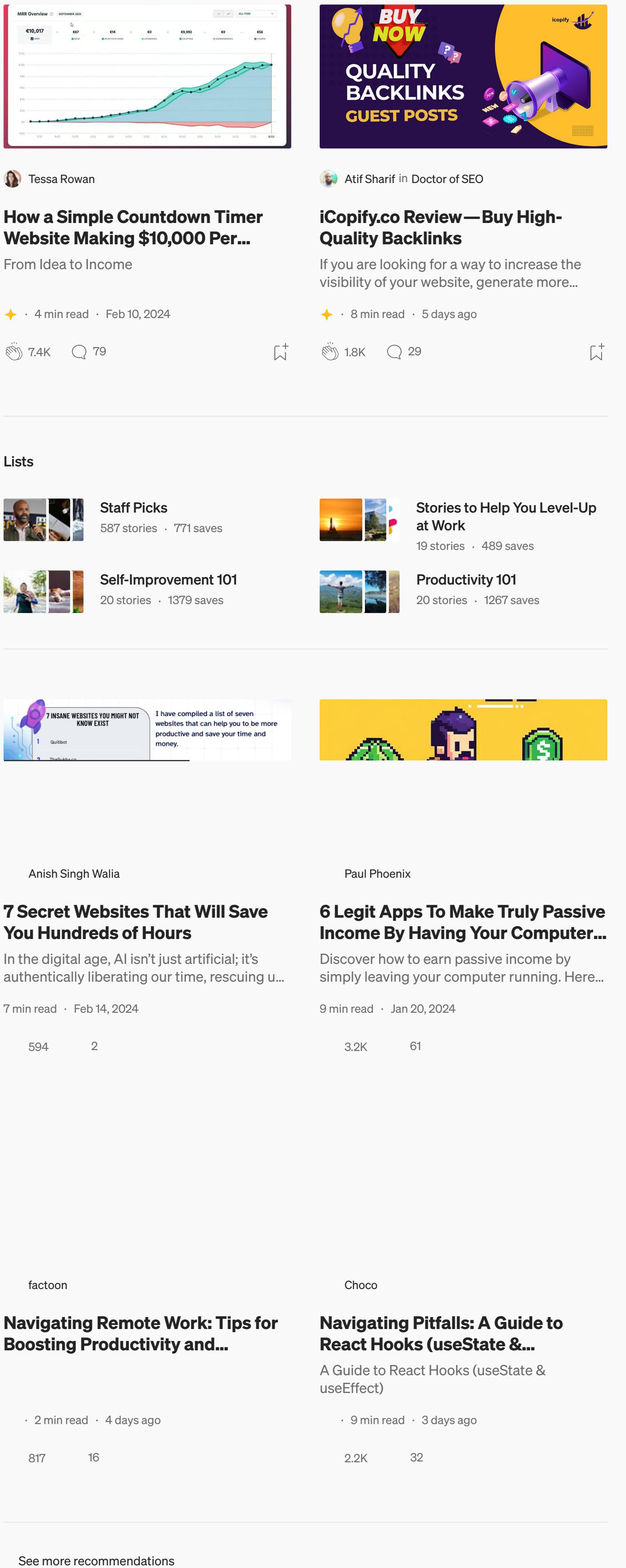

See more [recommendations](https://medium.com/?source=post_page-----554935fb2110--------------------------------)

[Help](https://help.medium.com/hc/en-us?source=post_page-----554935fb2110--------------------------------) [Status](https://medium.statuspage.io/?source=post_page-----554935fb2110--------------------------------) [About](https://medium.com/about?autoplay=1&source=post_page-----554935fb2110--------------------------------) [Careers](https://medium.com/jobs-at-medium/work-at-medium-959d1a85284e?source=post_page-----554935fb2110--------------------------------) [Blog](https://blog.medium.com/?source=post_page-----554935fb2110--------------------------------) [Privacy](https://policy.medium.com/medium-privacy-policy-f03bf92035c9?source=post_page-----554935fb2110--------------------------------) [Terms](https://policy.medium.com/medium-terms-of-service-9db0094a1e0f?source=post_page-----554935fb2110--------------------------------) Text to [speech](https://speechify.com/medium?source=post_page-----554935fb2110--------------------------------) [Teams](https://medium.com/business?source=post_page-----554935fb2110--------------------------------)

Top highlight

[Freelancing](https://medium.com/tag/freelancing?source=post_page-----554935fb2110---------------freelancing-----------------) Client [Management](https://medium.com/tag/client-management?source=post_page-----554935fb2110---------------client_management-----------------)

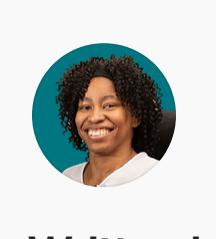